# Table of Contents

# **PREFACE**

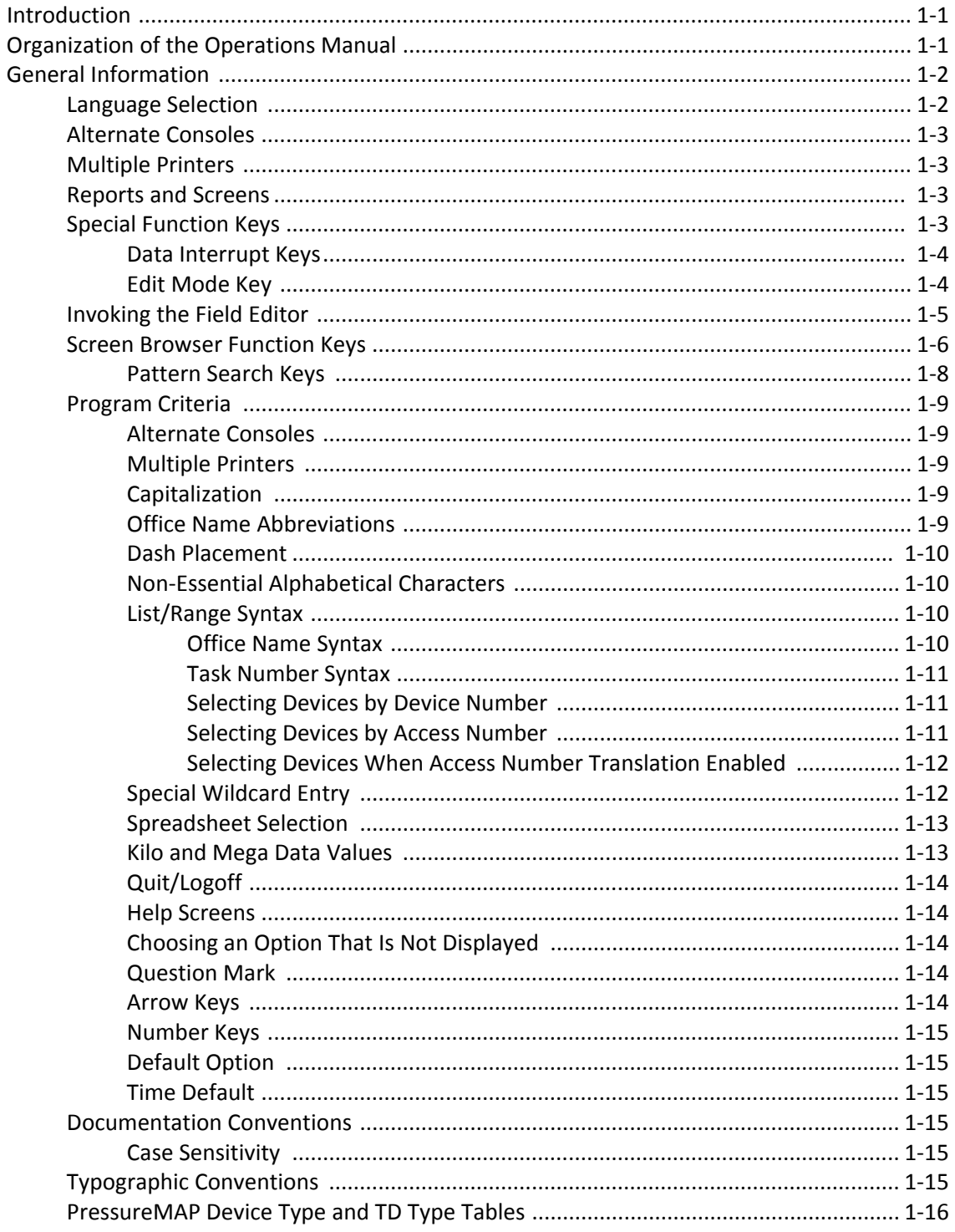

#### **PRESSUREMAP**

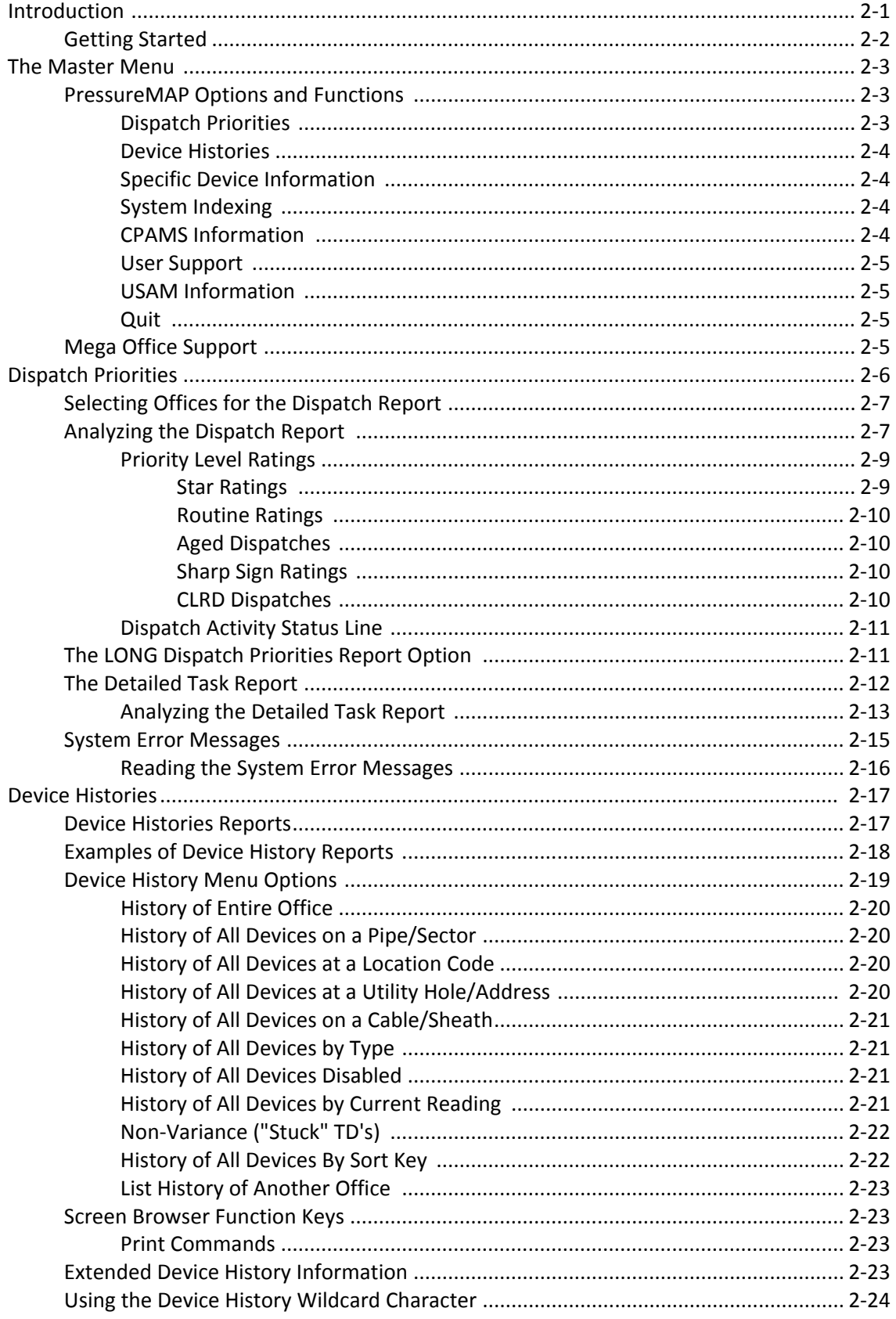

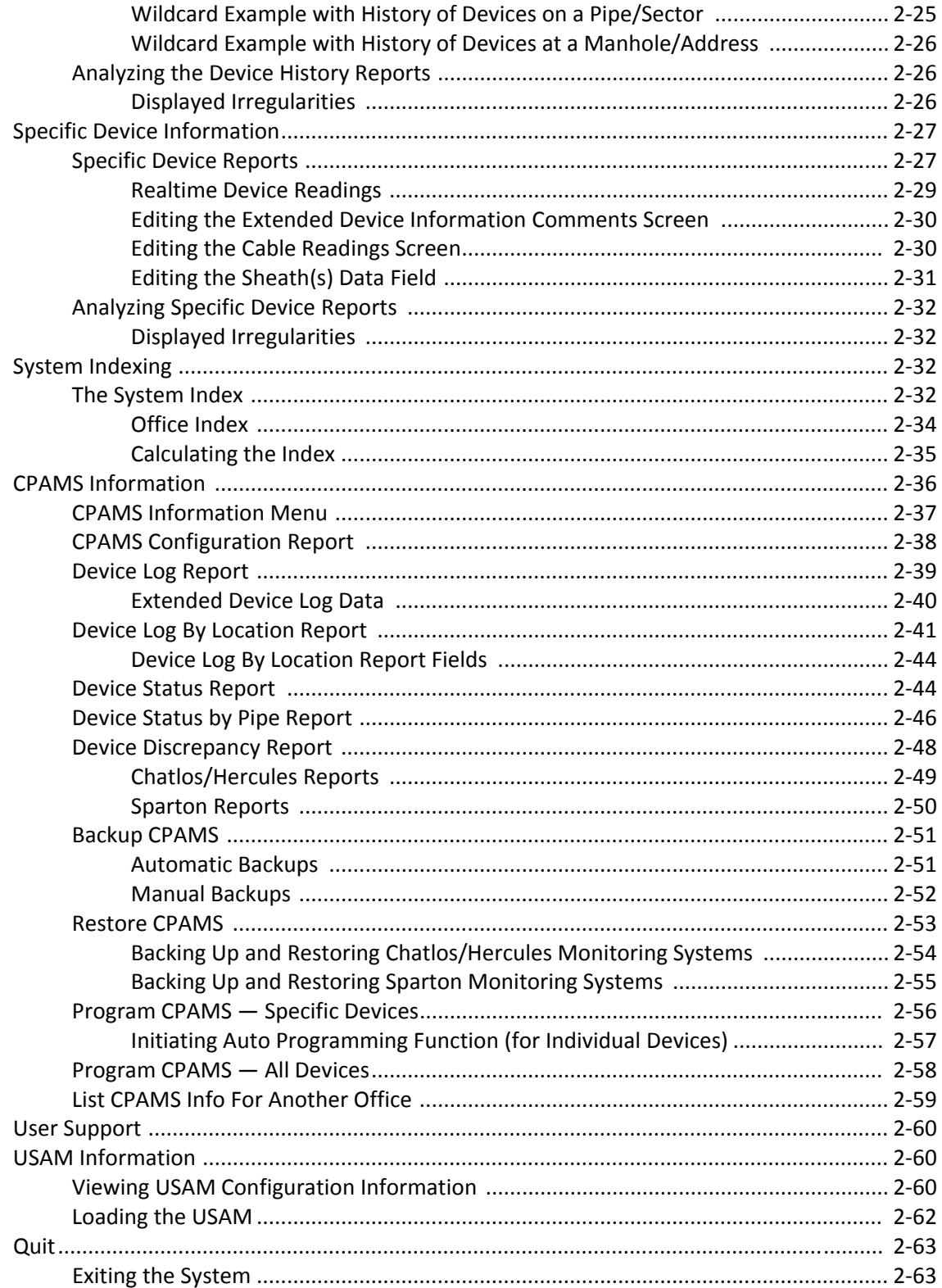

#### **ALARMMAP**

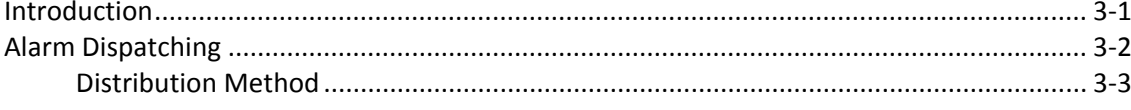

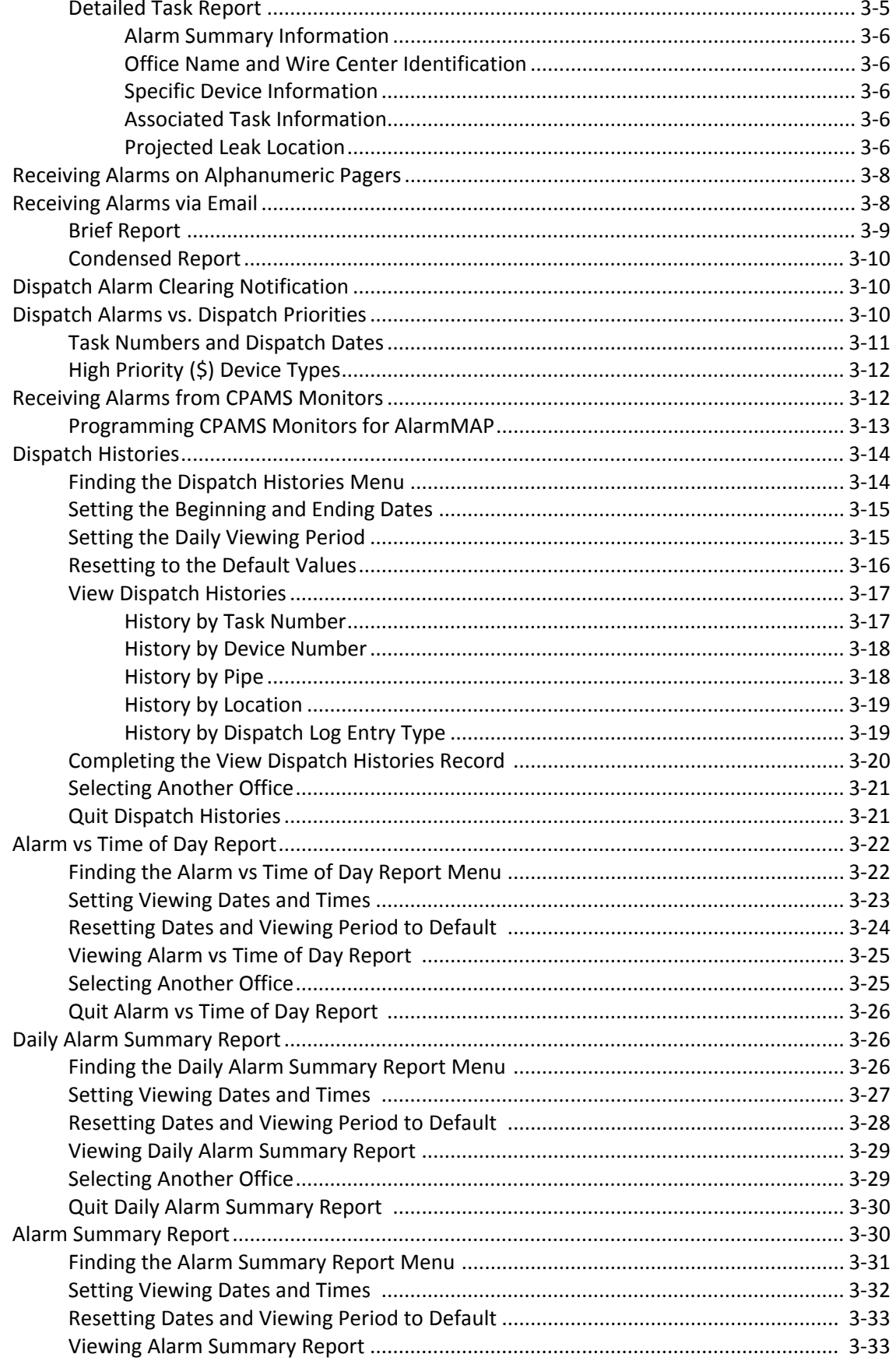

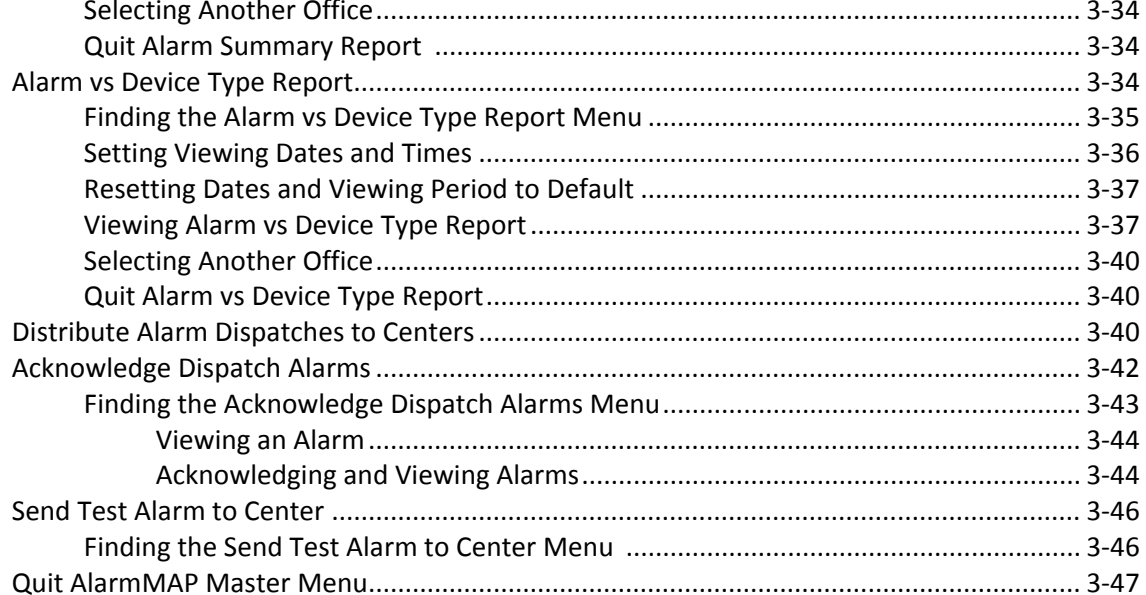

# **REPORTMAP**

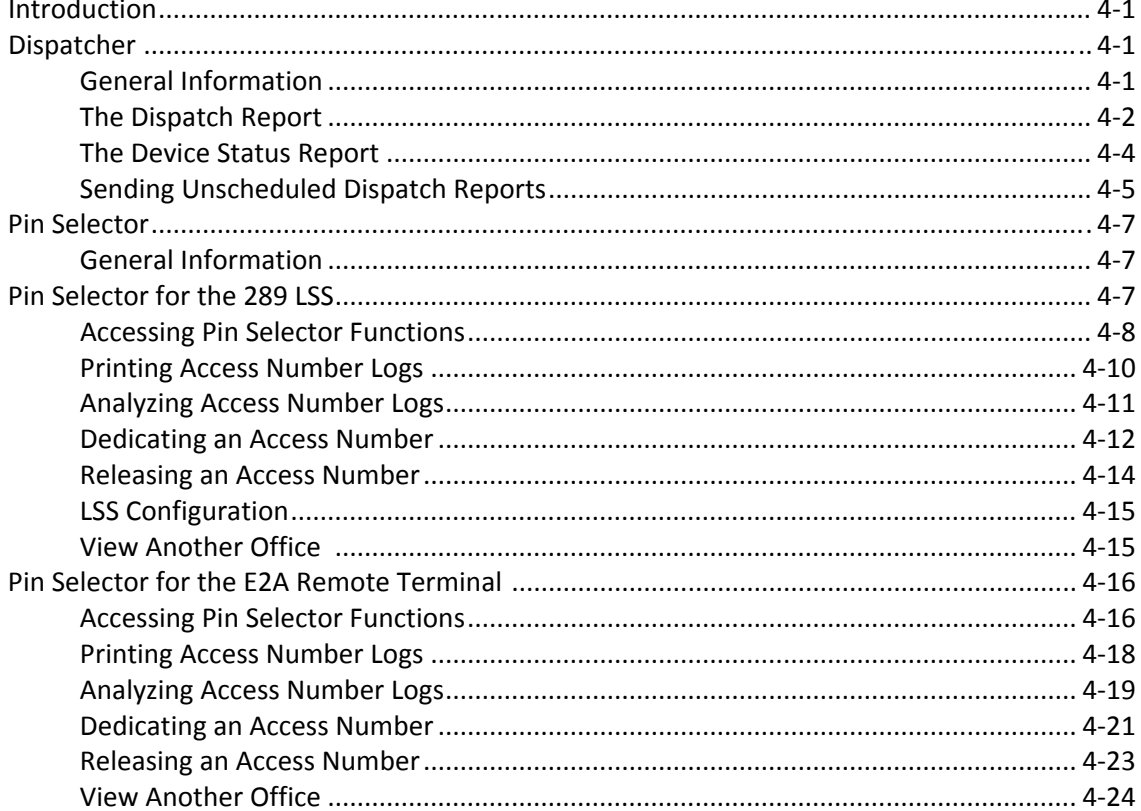

# **CABLEMAP**

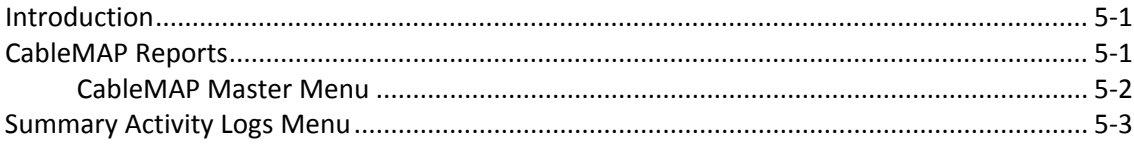

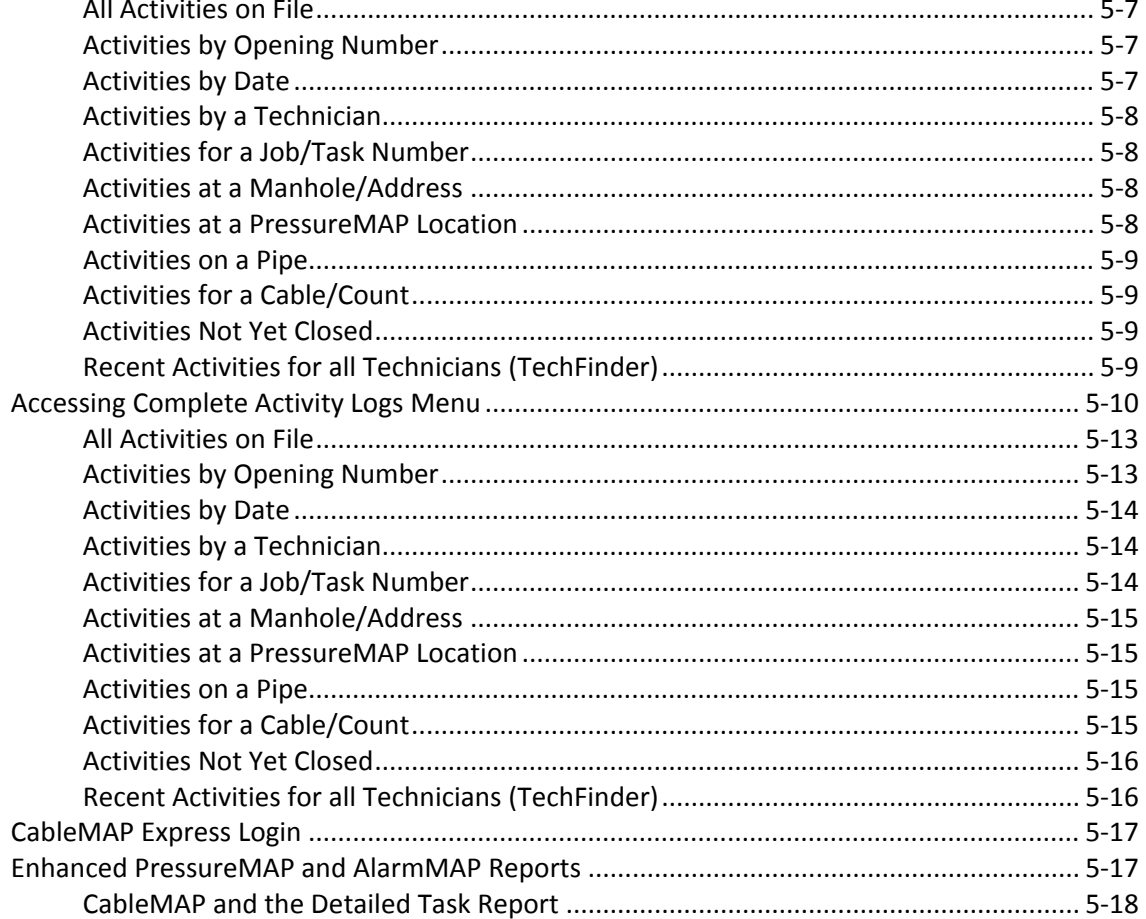

#### **HAND-HELD TERMINAL ACCESS**

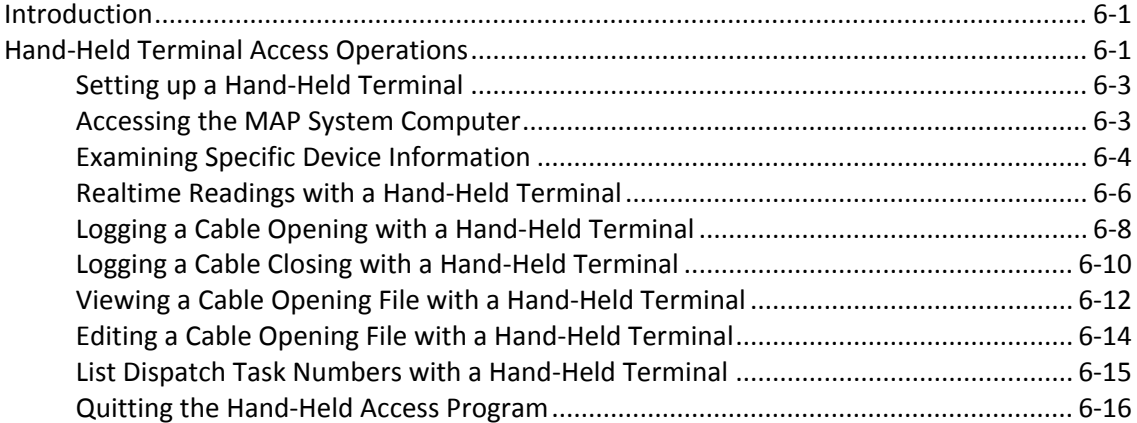

# **USER INITIATED OPERATIONS**

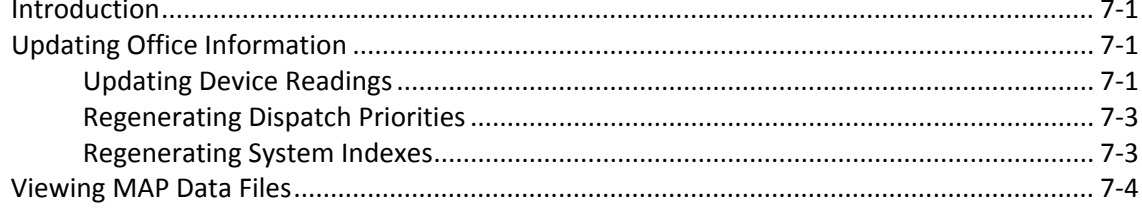

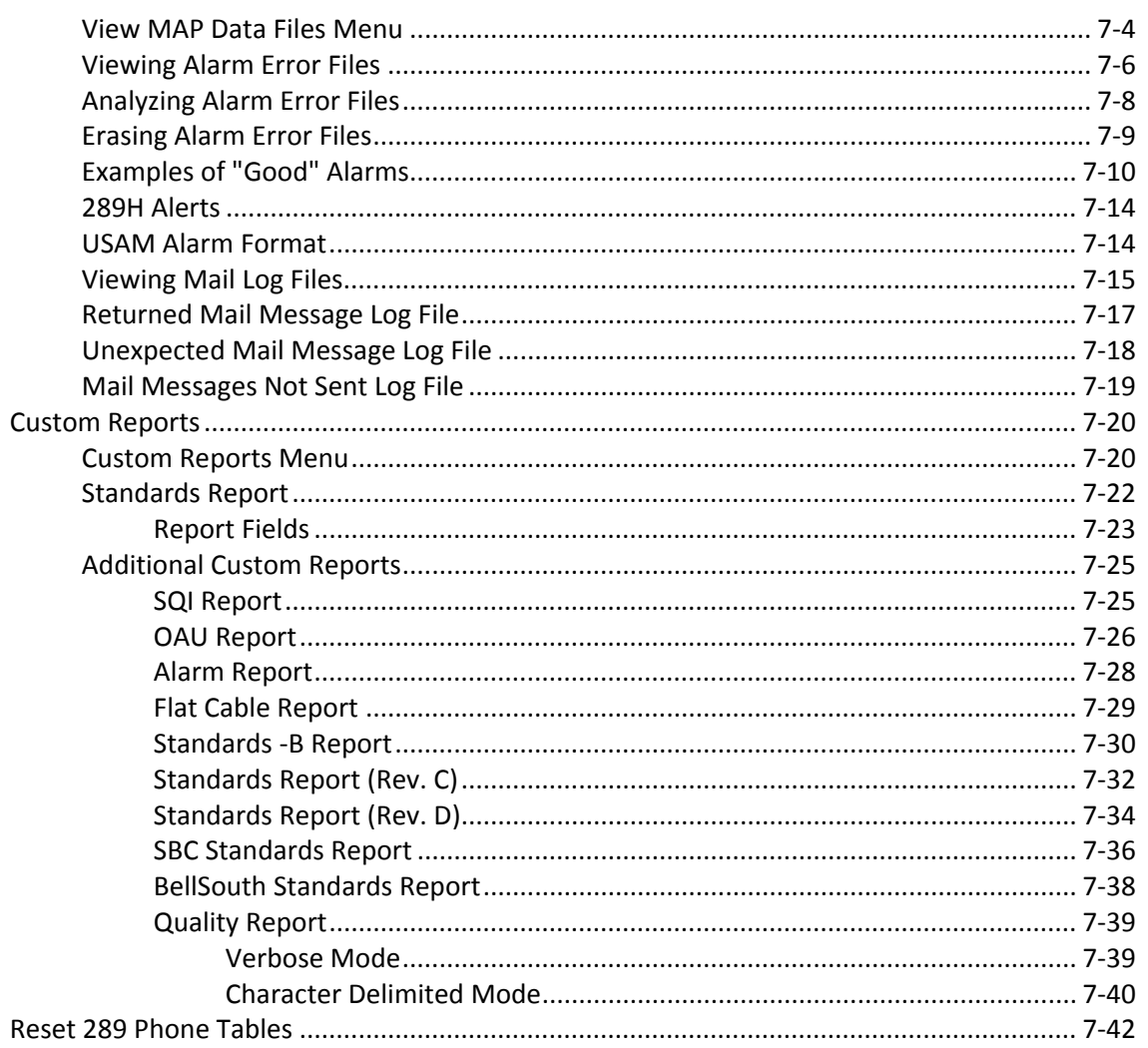

# **CPAMS DIAGNOSTICS**

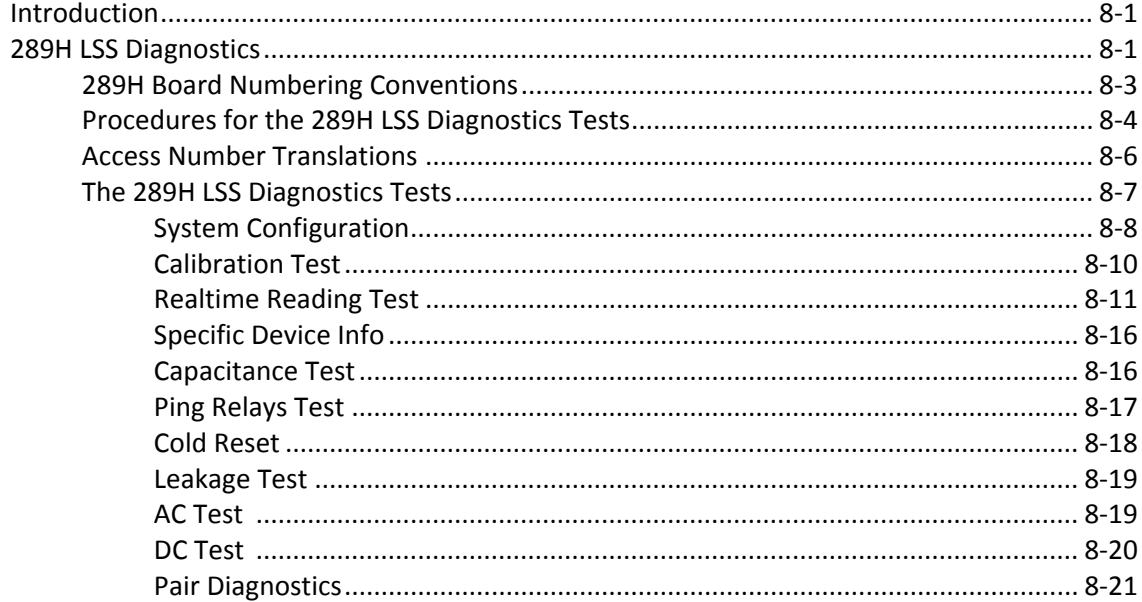

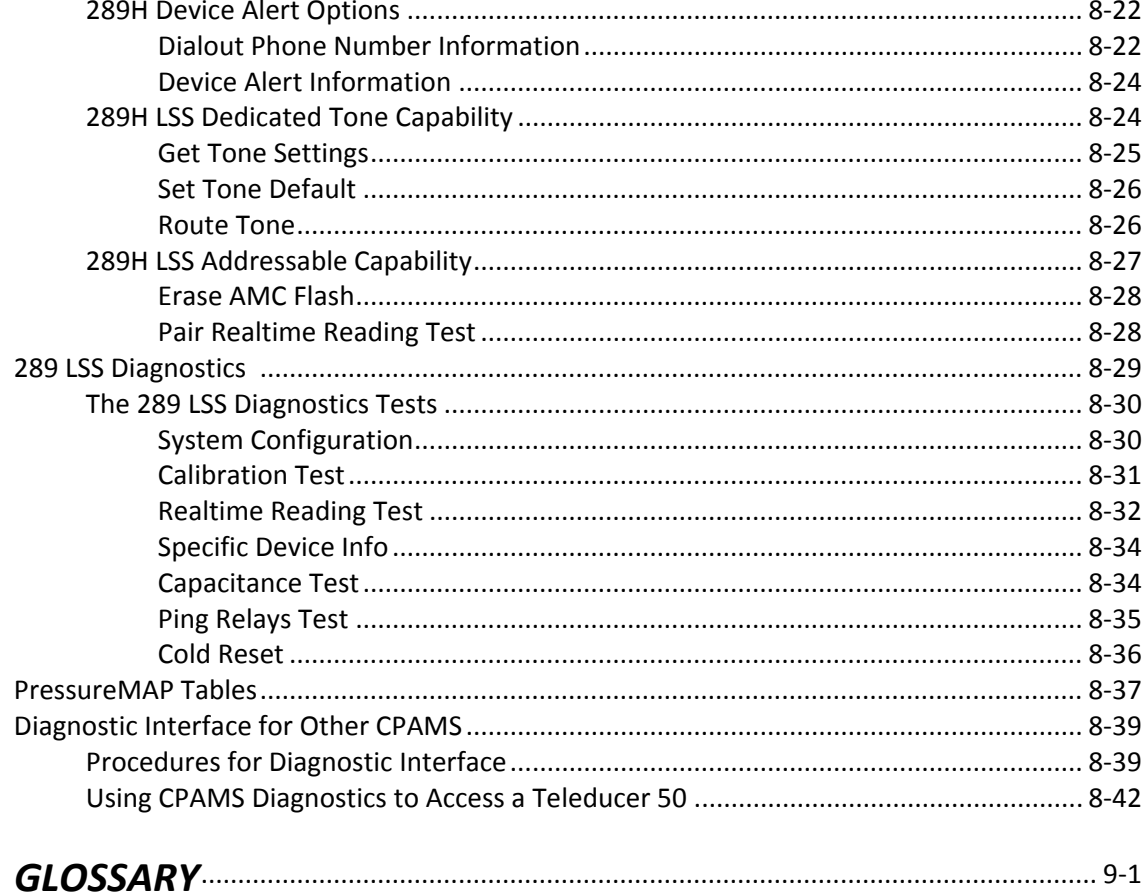

#### **COMPUTER MAINTENANCE**

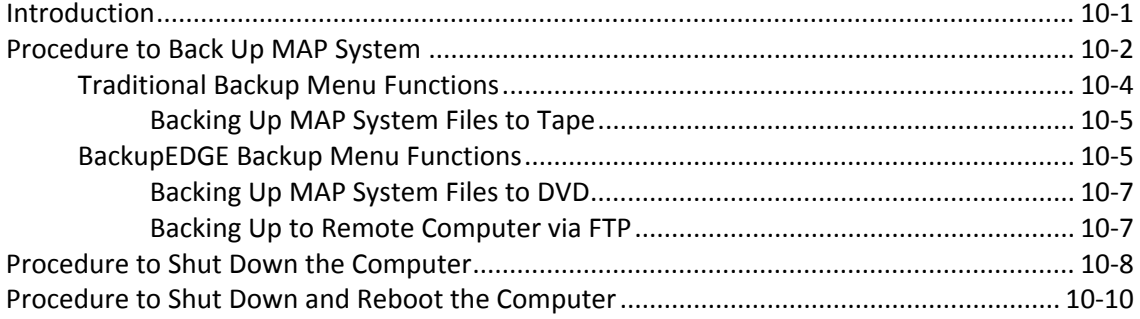

#### **APPENDIX 1**

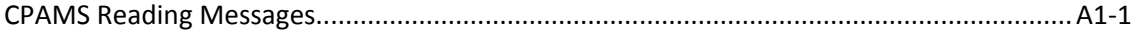

#### **APPENDIX 2**

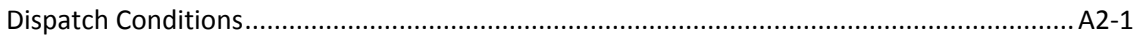

#### **APPENDIX 3**

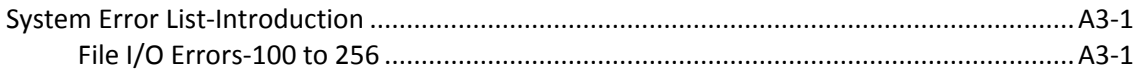

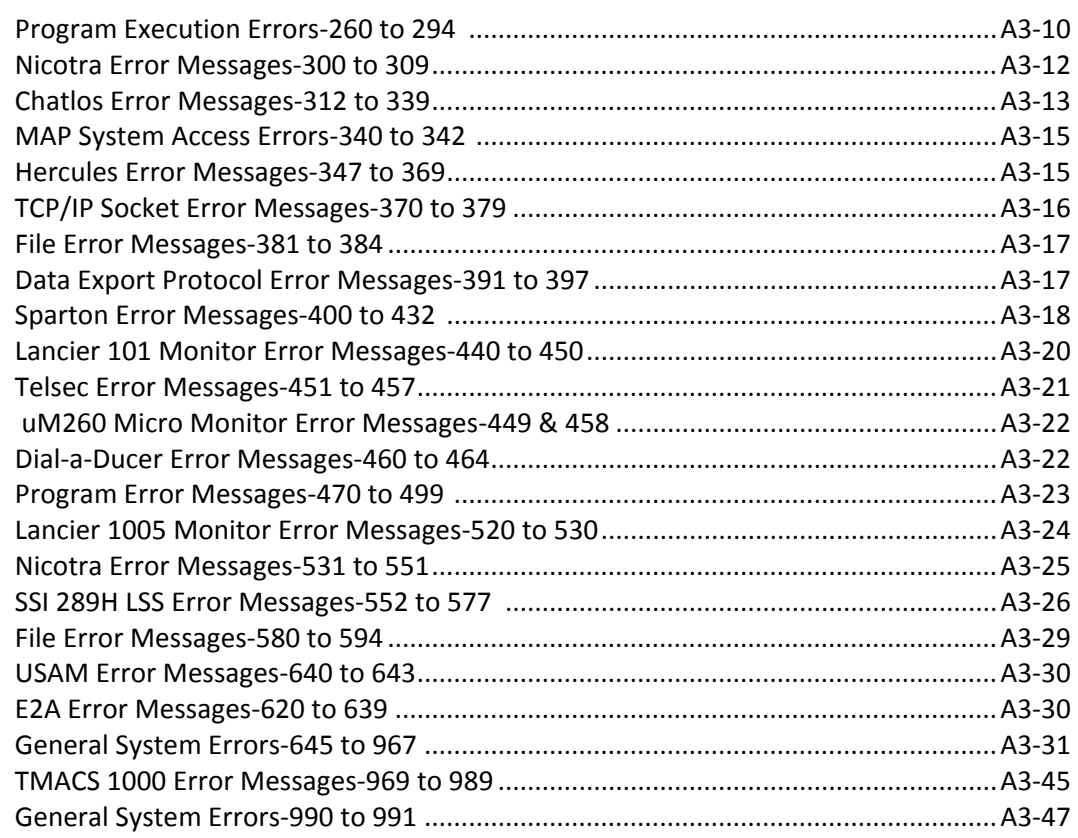

#### **APPENDIX 4**

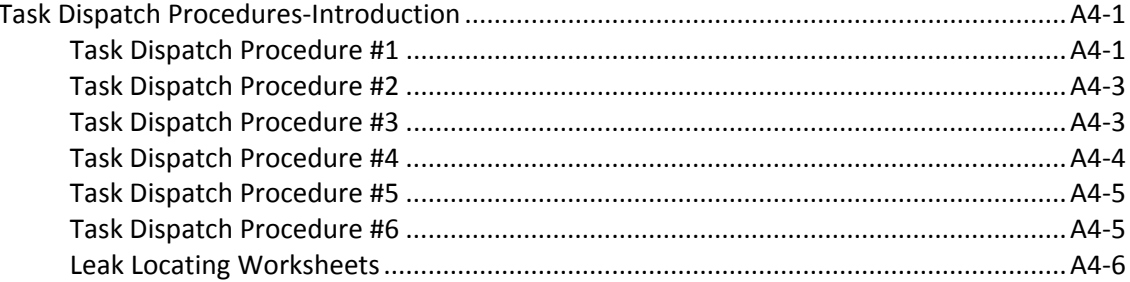

# **APPENDIX 5**

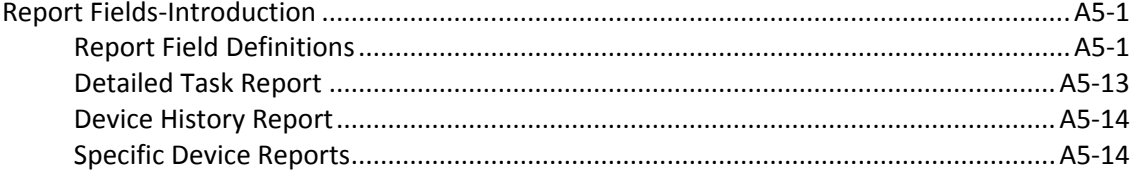

# **APPENDIX 6** (Not Available in all Areas)

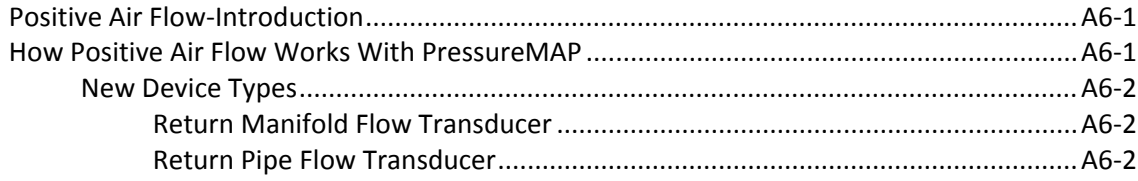

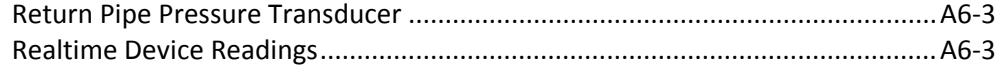